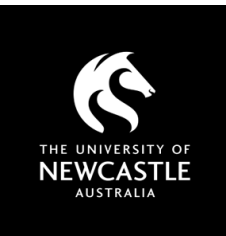

# AUSTRALIAN STANDARDS A GUIDE FOR USERS

#### What you need to know

Standards are licensed and have restrictions. Our access via the i2i platform is limited to 6 concurrent users, and users must register for an individual account. Standards files include updated digital rights management (DRM) features from October 2023. This means that the 'FileOpen' plugin is no longer needed to access Standards.

#### Accessing Australian Standards

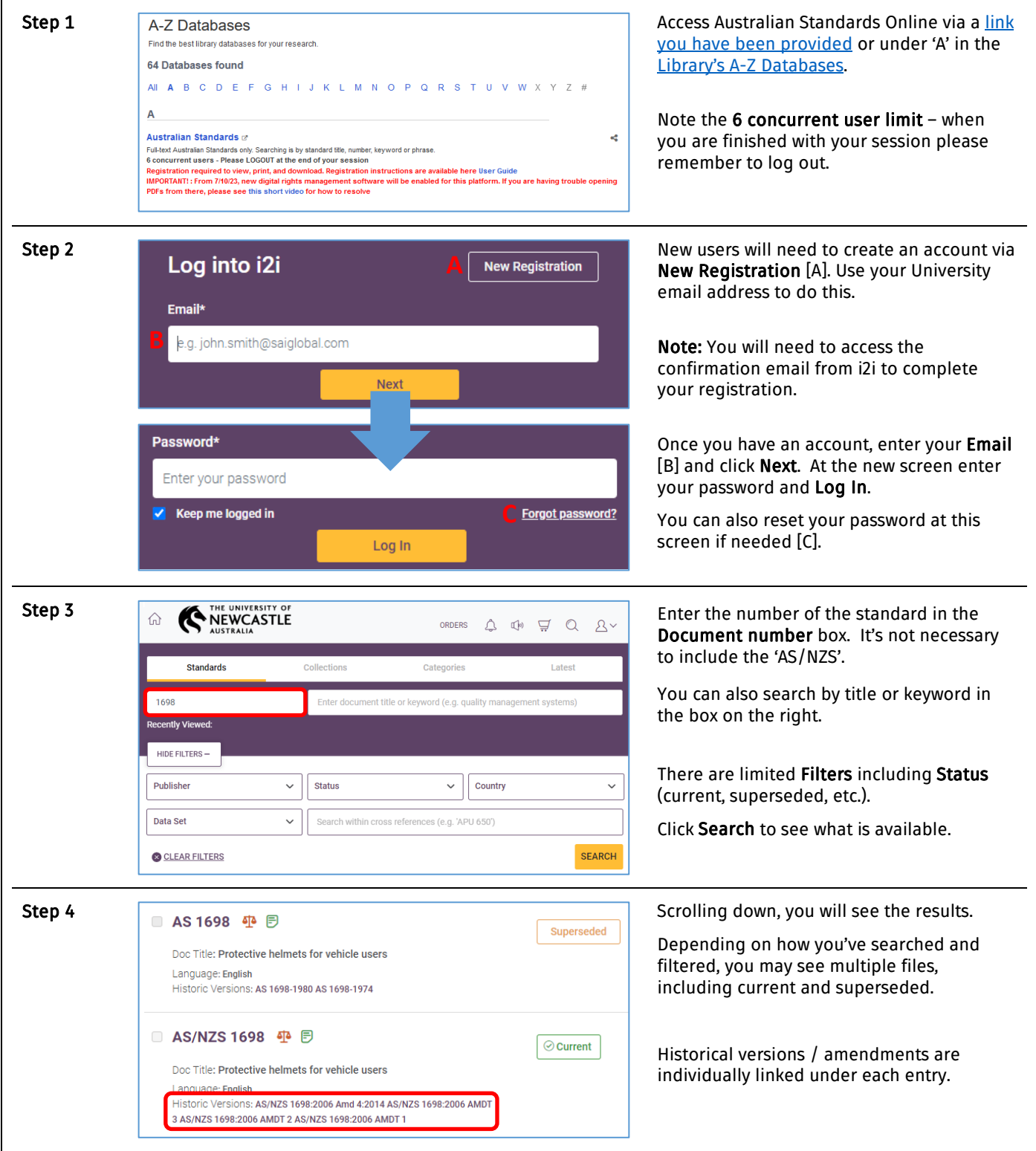

## AUSTRALIAN STANDARDS: A GUIDE FOR USERS

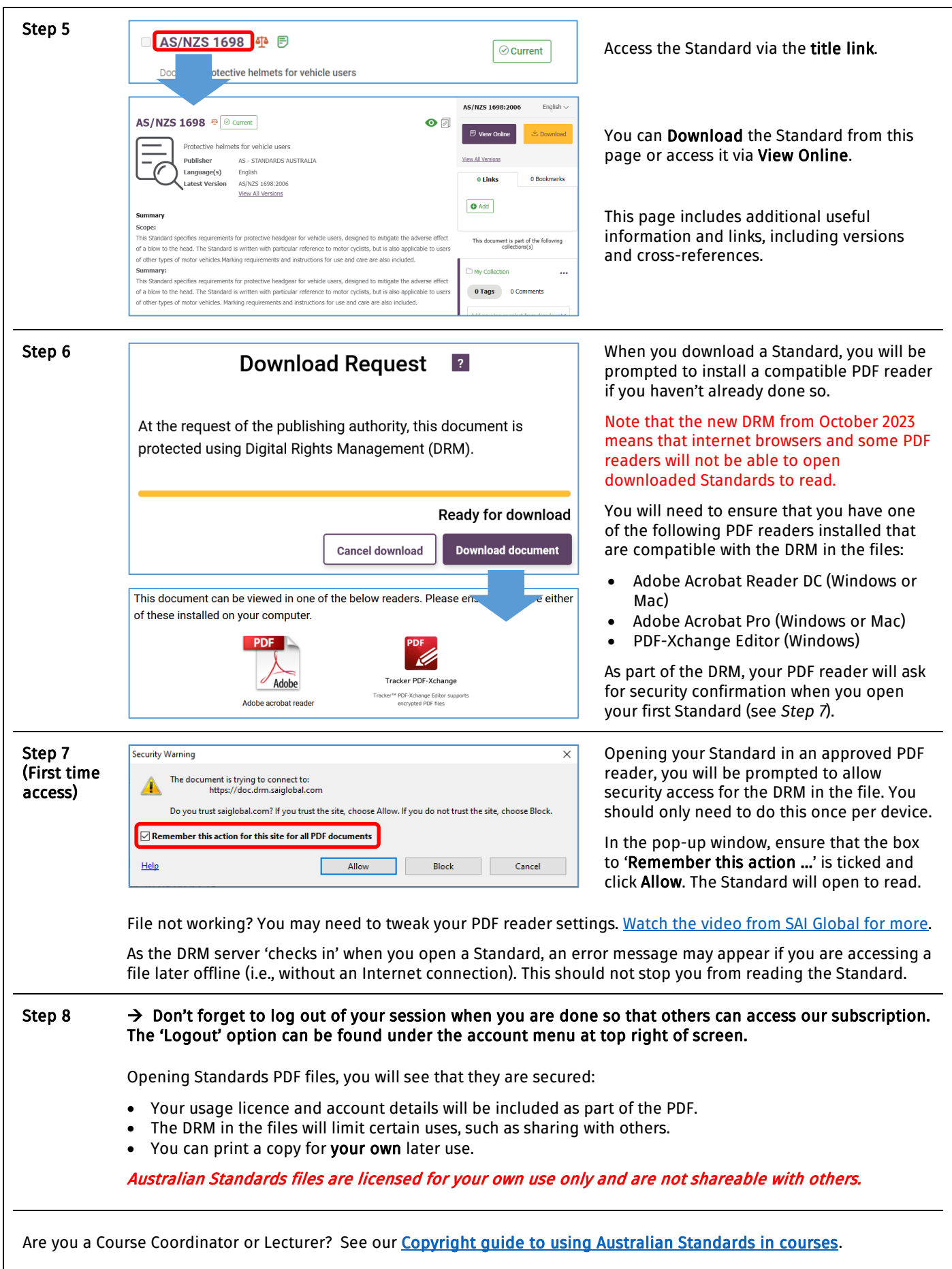

### Need help? Ask the Library

newcastle.edu.au/library/help-and-information

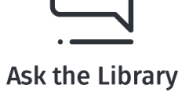